*Università degli Studi di Cagliari Corso di Studio in Ingegneria Meccanica* CORSO DI TECNOLOGIE DELLE ENERGIE RINNOVABILI A.A. 2007/2008 - Esercitazione N. 1 - Giorgio Demurtas

# Impianto eolico

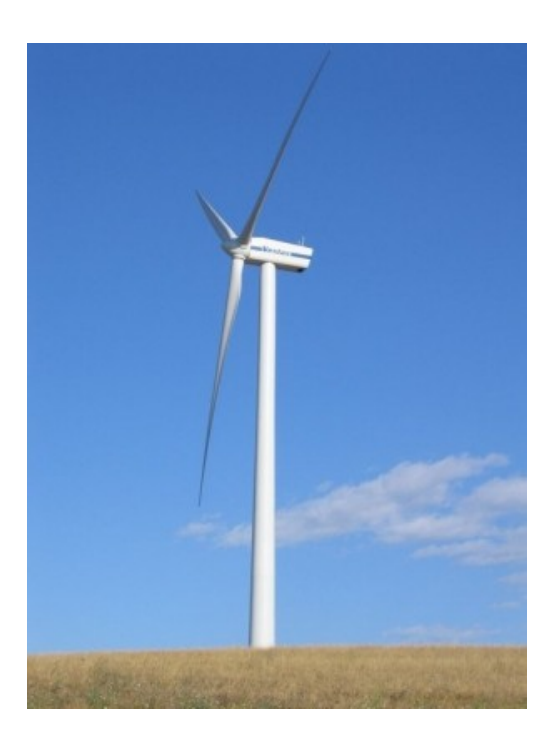

### **- Sintesi delle caratteristiche anemologiche del sito:**

La velocità del vento è stata misurata da due anemometri posti a 15 m e 30 m di altezza dal terreno. Si raggruppano i dati di uno degli anemometri in classi di velocità e per ciascuna si indica il numero di ore per le quali il vento ha quella velocità. Per esempio a 15 metri di altezza, per la classe di 5 m/ s, le velocità comprese fra 4.5 m/s e 5.5 m/s hanno una frequenza di 1366 ore/anno.

Per ciascuna classe di velocità si calcola il parametro alfa che è un indice della rugosità de terreno.

$$
\alpha = \frac{\ln\left(\frac{u_2}{u_1}\right)}{\ln\left(\frac{z_2}{z_1}\right)}
$$

Per il calcolo della velocità del vento a diverse quote si utilizza il valor medio di alfa e la relazione seguente:

$$
u(torre) = u(15) \cdot \left(\frac{z_{\text{torre}}}{15}\right)^{\alpha}
$$

Così facendo si ottiene una nuova distribuzione di frequenza, ovviamente caratterizzata da una velocità media del vento più alta, ma con un numero di ore pari a quelle della distribuzione a 15 metri di altezza e con velocità del vento non intere e superiori a quelle indicate dalla classe di velocità.

Per trovare quale è il numero di ore corrispondente a un valore di velocità del vento intero si può procedere graficamente, oppure si esprime la distribuzione tramite la funzione di Weibull la quale consente, data la velocità, di risalire al valore di frequenza cumulativa in modo matematico.

$$
F_w = \lambda - e^{-\left(\frac{u}{A}\right)^k}
$$

I parametri A e k vengono calcolati a partire dai dati che descrivono la curva di frequenza che ci interessa (quella ad altezza torre).

$$
x = \ln u \qquad \qquad y = \ln(-\ln(1 - F))
$$

Diagrammando y(x) si ottiene una retta. L'equazione caratteristica della retta è  $y = m \cdot x + y_0$ 

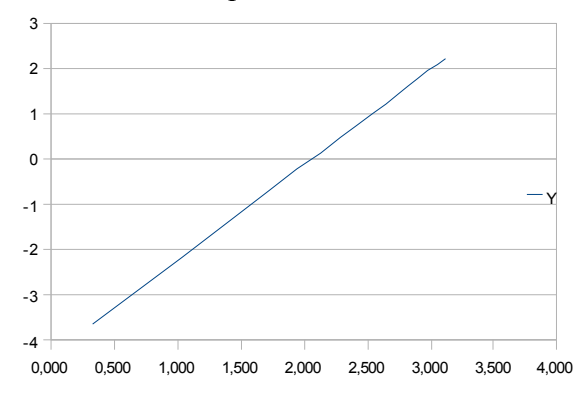

Una volta ricavati i valori di m e  $y_0$ , A e k sono automaticamente noti.

$$
m = \frac{y_2 - y_1}{x_2 - x_1} \qquad y_0 = y(0) \qquad k = m \qquad A = e^{-\frac{y_0}{m}}
$$

Per ciascuna classe di velocità si calcola Fw utilizzando la funzione di Weibull. Fw rappresenta la frequenza relativa cumulativa, ovvero per quante ore/anno la velocità del vento è minore o uguale al valore "u" utilizzato. La frequenza relativa (fw) viene calcolata facendo la differenza fra due valori consecutivi di Fw. Volendo esprimere queste distribuzioni in termini di ore/anno piuttosto che in termini relativi occorre moltiplicare Fw o fw per il numero di ore dell'anno (8760).

Nei due grafici seguenti si indicano con le lettere minuscole le distribuzioni non cumulative, e con le lettere maiuscole le distribuzioni cumulative.

L'assenza del pedice indica che ci si riferisce ai dati anemometrici presi a 15 metri di altezza, mentre il pedice w indica che sono i dati relativi all'altezza di installazione del mozzo della turbina (71 metri).

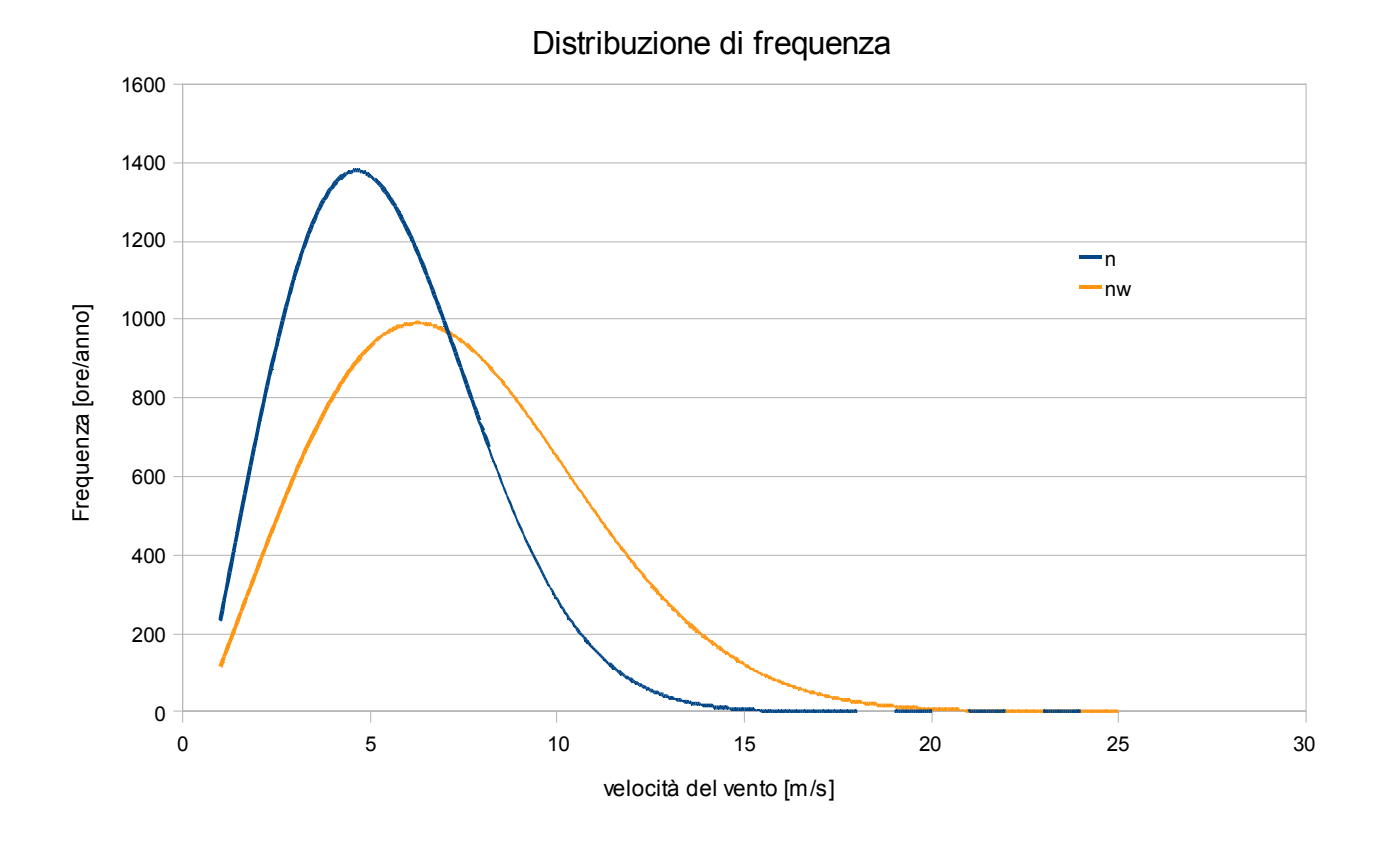

Distribuzione di frequenza cumulativa

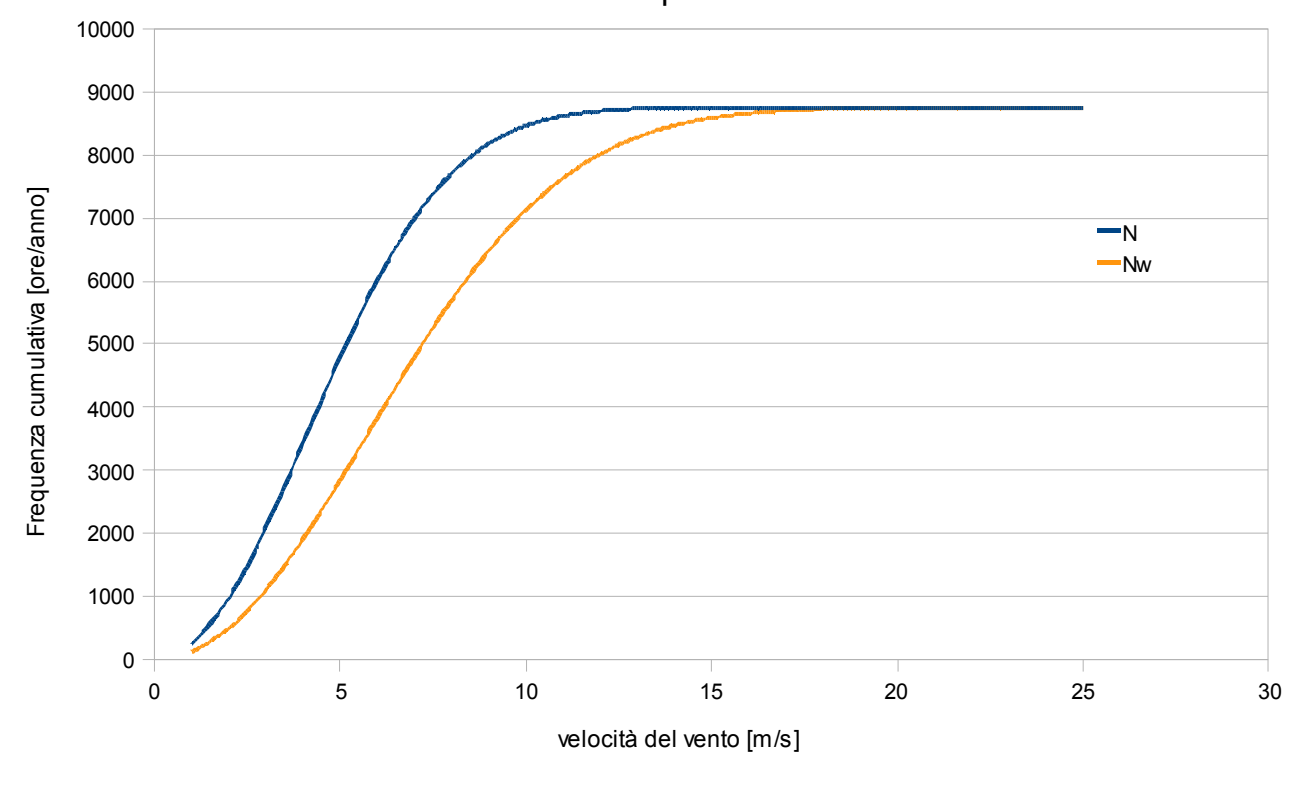

La velocità media del vento a 15 m di altezza è di 5.46 m/s, mentre a 74 m è di 7.66 m/s, come mostrato dai calcoli nelle tabelle seguenti.

Al fine di individuare la migliore disposizione reciproca delle turbine del parco eolico è importante conoscere la direzione dominante del vento. Le turbine verranno disposte evitando che si trovino una dietro l'altra secondo la direzione dominante del vento.

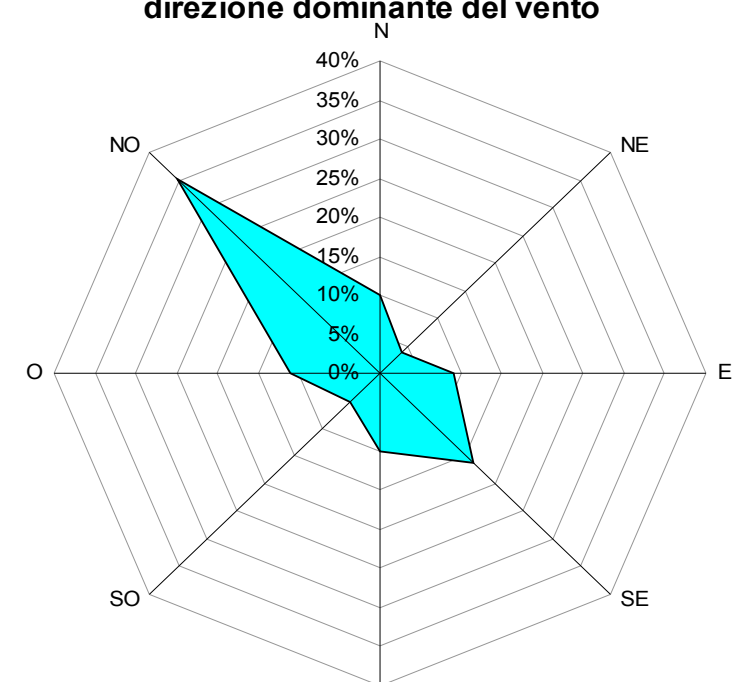

#### **direzione dominante del vento**

### **- Valutazione della produzione annua di energia:**

La potenza erogata dall'aerogeneratore dipende ovviamente dalla velocità del vento, ovvero dalla disponibilità di energia del flusso che lo investe, e dalle sue caratteristiche tecniche. Il costruttore fornisce, sotto forma di tabella o grafico, la curva di potenza della turbina eolica.

Il grafico mostra le curve di potenza di due turbine eoliche Gamesa di pari potenza (850 kW) con diverso diametro di rotore (52 m e 58 m). Si osserva che la turbina con diametro maggiore ha una velocità di cut-in più bassa, raggiunge la potenza nominale per una velocità del vento minore, ma ha una velocità di cut-off più bassa.

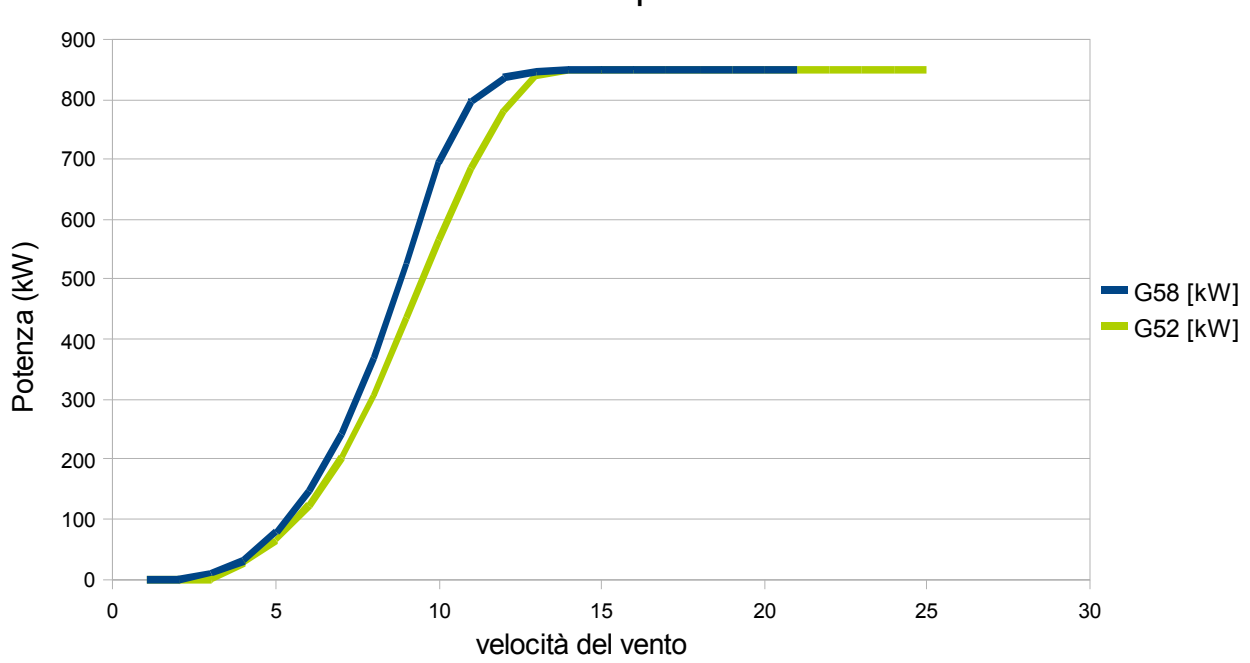

Curve di potenza

L'energia prodotta dall'aerogeneratore si calcola, per ciascuna classe di velocità, moltiplicando il numero di ore per la potenza elettrica erogata. Si ottiene quindi l'energia elettrica per ogni classe di velocità. Sommando tutti questi valori, e moltiplicando per il fattore di disponibilità della turbina si ottiene l'energia prodotta complessivamente in un anno.

Qualora la turbina non sia in posizione isolata, ma sia installata in un parco eolico di N turbine, la produzione complessiva di energia è inferiore a N volte quella della turbina isolata, perché il flusso d'aria a disposizione delle turbine retrostanti è impoverito di energia dalle altre turbine. L'energia complessiva prodotta va quindi corretta con un fattore detto "rendimento di schiera" che dipende ovviamente dalla distanza reciproca fra le macchine.

La curva di potenza si riferisce a una densità dell'aria di 1,225 kg/m<sup>3</sup> (cioè T<sub>0</sub> = 15°C e p<sub>0</sub> = 1 atm). Se l'installazione avviene in condizioni diverse la potenza erogata e di conseguenza l'energia prodotta sarà diversa.

In definitiva, tenendo conto di quanto detto, l'energia prodotta sarà:

$$
E = N \cdot E_S \cdot \eta_{\text{SCH}} \cdot \frac{p}{p} \cdot \frac{T}{T} \cdot f_{\text{DISP}}
$$

N è il numero di macchine eoliche

 $E_s$  è l'energia prodotta da una singola macchina installata isolata

 $\eta_{\text{SCH}}$  è il rendimento di schiera, e dipende dalla disposizione delle macchine

 $f_{\text{DISP}}$  è il fattore di disponibilità (la macchina può essere non disponibile, per esempio se sotto manutenzione).

#### **- Valutazione del costo di investimento:**

Il costo dell'investimento è valutato a partire dai dati statistici dei costi di impianti simili già realizzati. Il costo complessivo è di circa 1200 €/kW, a conferma della corretta della valutazione.

#### **- Valutazione dei flussi di cassa annui:**

I flussi di cassa sono calcolati come Ricavi-Costi. I ricavi derivano dalla vendita dell'energia, e dalla vendita dei certificati verdi per i primi 15 anni. I costi sono quelli relativi alla gestione e manutenzione dell'impianto, e la rata del mutuo per i primi 10 anni.

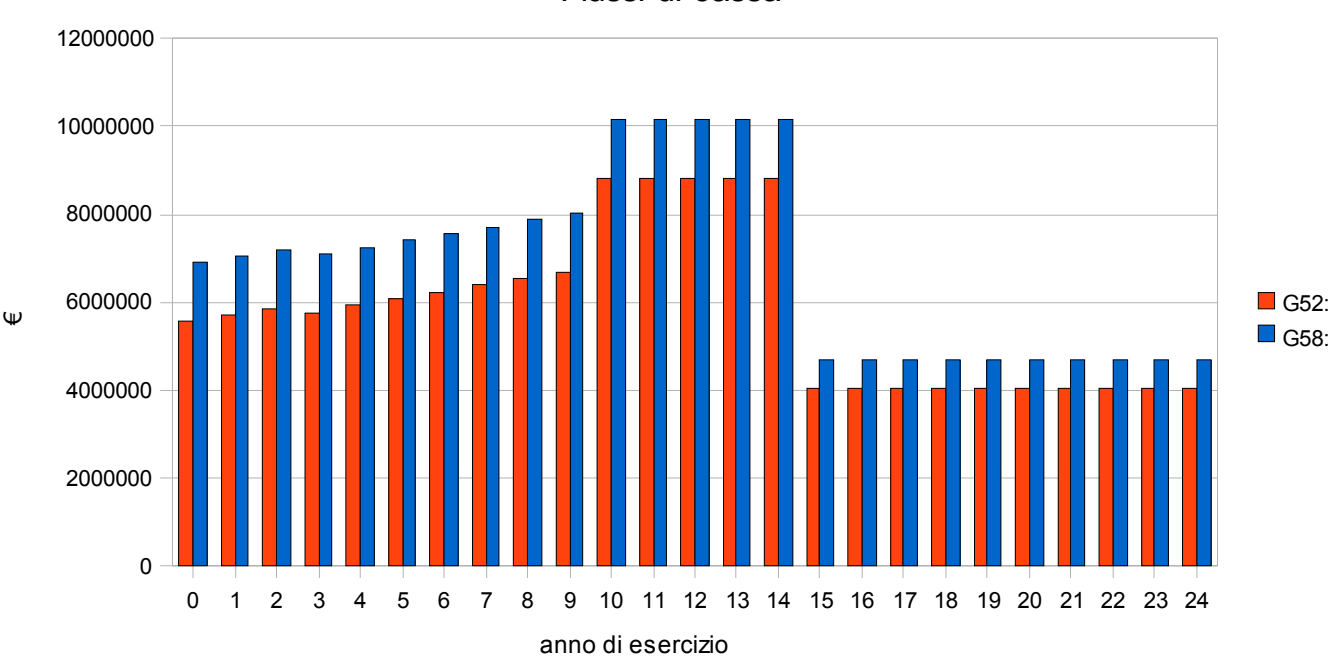

Flussi di cassa

### **- Valutazione della redditività dell'investimento:**

Per l'impianto considerato (20 turbine a 850 kW per un totale di 17 MW, torre di 74 m, finanziato al 100% con interesse del 7% sul capitale residuo) si ha un flusso di cassa positivo fin dal primo anno di circa 7,5 milioni di € all'anno a fronte di un investimento di 22 milioni di €. I flussi di cassa vanno a salire fino al decimo anno perché diminuisce il costo degli interessi sul capitale residuo. Dall'undicesimo anno non c'è più da pagare rata del finanziamento. Dopo il quindicesimo anno non si hanno più i certificati verdi.

La scelta dell'altezza di torre e del diametro del rotore è stata eseguita ricercando il massimo valore attuale netto (VAN).

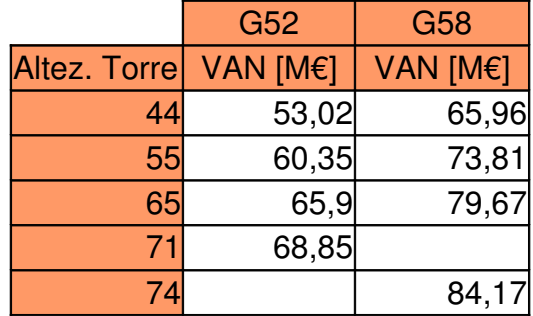

### **- Sintesi dell'impatto ambientale:**

Al pari di qualsiasi altra attività umana, anche la produzione di energia da fonti rinnovabili determina un inevitabile impatto ambientale. Alcuni ambientalisti sostengono che i generatori eolici abbiano un impatto paesaggistico troppo elevato.

La sentenza n.150/2005 del TAR di Sicilia recita: "La tutela del paesaggio non è l'unica costituzionalmente rilevante; pari considerazione rivestono la **tutela dell'ambiente e la tutela della salute**."

Esistono precisi accordi (ANEV-Legambiente) atti a ridurre, evitare o mitigare gli impatti negativi: rispetto della distanza minima tra gli aerogeneratori, limitazione della realizzazione di nuove strade, interramento dei cavi elettrici di media e bassa tensione, riduzione dell'effetto "selva", utilizzo di soluzioni cromatiche neutre e vernici antiriflettenti, ecc. ecc.

#### **- Occupazione del territorio:**

Gli aerogeneratori e le opere a supporto (cabine elettriche, strade) occupano solamente il 2-3% del territorio necessario per la costruzione di un impianto. È importante notare che nelle windfarm, a differenza delle centrali elettriche convenzionali, la parte del territorio non occupata dalle macchine può essere impiegata per l'agricoltura e la pastorizia.

#### **- Impatto visivo:**

Gli aerogeneratori per le loro grandi dimensioni sono visibili in ogni contesto ove vengano inseriti. Una progettazione accurata della forma e del colore dei componenti consente di inserire l'impianto eolico tutelando e valorizzando il paesaggio. A distanza di qualche chilometro già si confondono nello skyline.

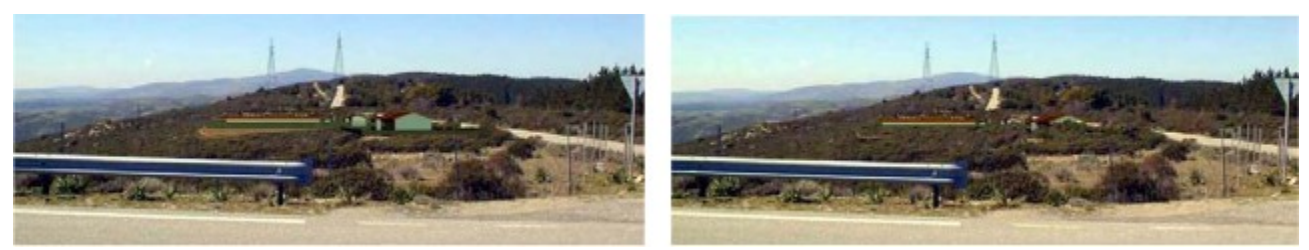

senza mitigazione con mitigazione

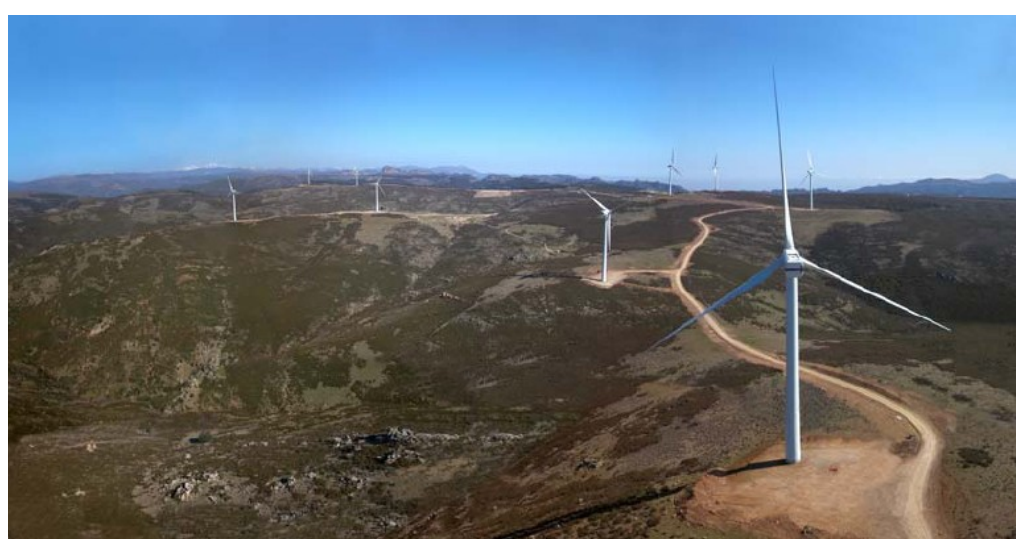

Parco eolico di Ulassai (NU): 42 aerogeneratori Vestas da 2 MW, per un totale di 72 MW. La produzione annua dell'intero parco è di circa 150 GWh, equivalente al consumo di 36 mila famiglie.

#### **-Rumore:**

Il rumore che emette un aerogeneratore viene causato dall'attrito delle pale con l'aria e dal moltiplicatore di giri. Questo rumore può essere smorzato migliorando l'inclinazione delle pale e la loro conformazione, e la struttura e l'isolamento acustico della navicella. Il rumore proveniente da un aerogeneratore deve essere inferiore ai 45 decibel in prossimità delle vicine abitazioni.

Tale valore corrisponde ad una conversazione a bassa voce.

I moderni aerogeneratori soddisfano questa richiesta a partire da distanze di 150/180 metri.

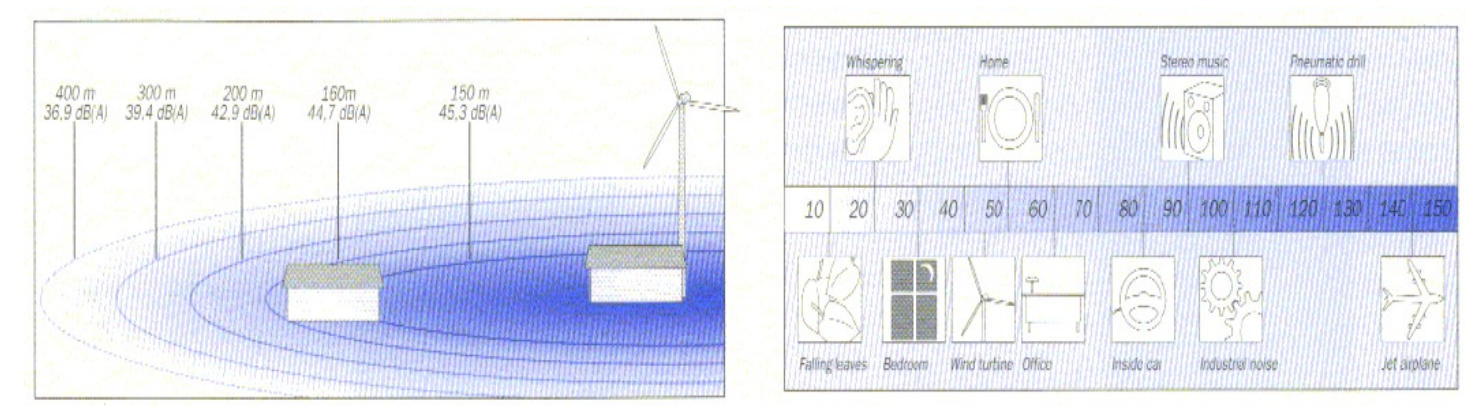

#### **- Effetti sulla flora e sulla fauna:**

Si manifestano prevalentemente durante la costruzione del parco eolico con un momentaneo allontanamento degli animali. Tali effetti si possono mitigare evitando i lavori notturni e la circolazione di persone e veicoli al di fuori dell'area strettamente necessaria alla realizzazione del progetto.

Durante il funzionamento dell'impianto il numero di uccelli che muoiono a causa dell'impatto con l'aerogeneratore è inferiore a quello dovuto al traffico automobilistico sulle strade.

Studi col radar nel sito di Tjaereborg (Dk) indicano che gli uccelli evitano i mulini spostandosi 100- 200 metri prima delle eliche.

#### **- Emissioni evitate:**

L'utilizzo dell'energia eolica consente di evitare l'immissione nell'atmosfera delle sostanze inquinanti e dei gas serra prodotti dalle centrali convenzionali.

Una centrale elettrica convenzionale consuma mediamente 360 g/kWh di carbone ed emette:

CO2: 880 g/kWh SOX 1,4 g/kWh NOX: 0,7 g/kWh

La produzione attesa di questo impianto eolico pari a 60700 MWh/a (pari al consumo di 15000 famiglie) e consente di risparmiare ogni anno 22 mila tonnellate di carbone ed evita l'emissione in atmosfera di:

53 mila tonnellate di CO2 85 tonnellate di SOX 43 tonnellate di NOX

# Analisi anemometrica e calcolo dell'energia producibile

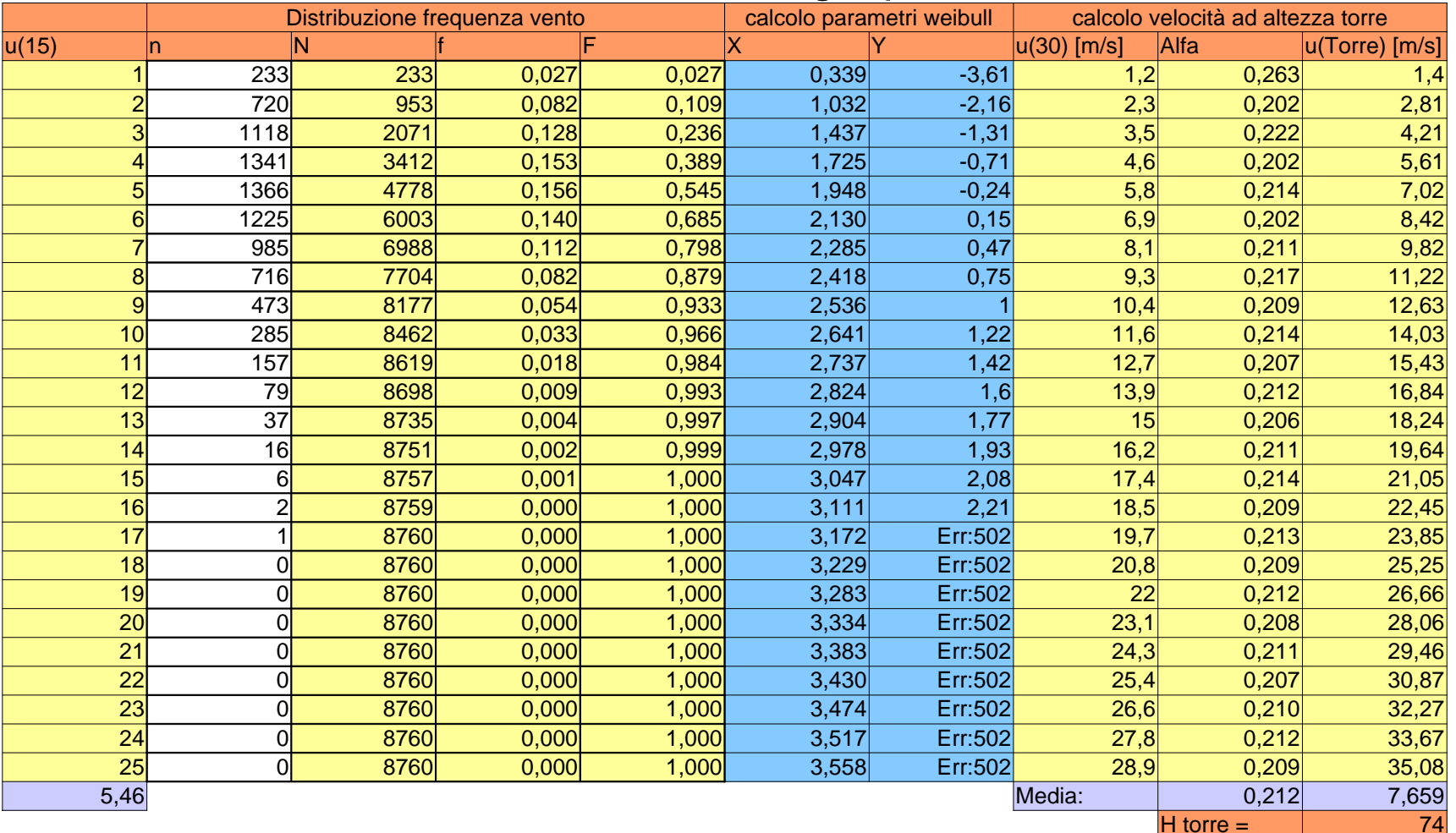

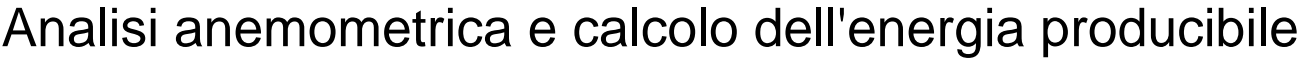

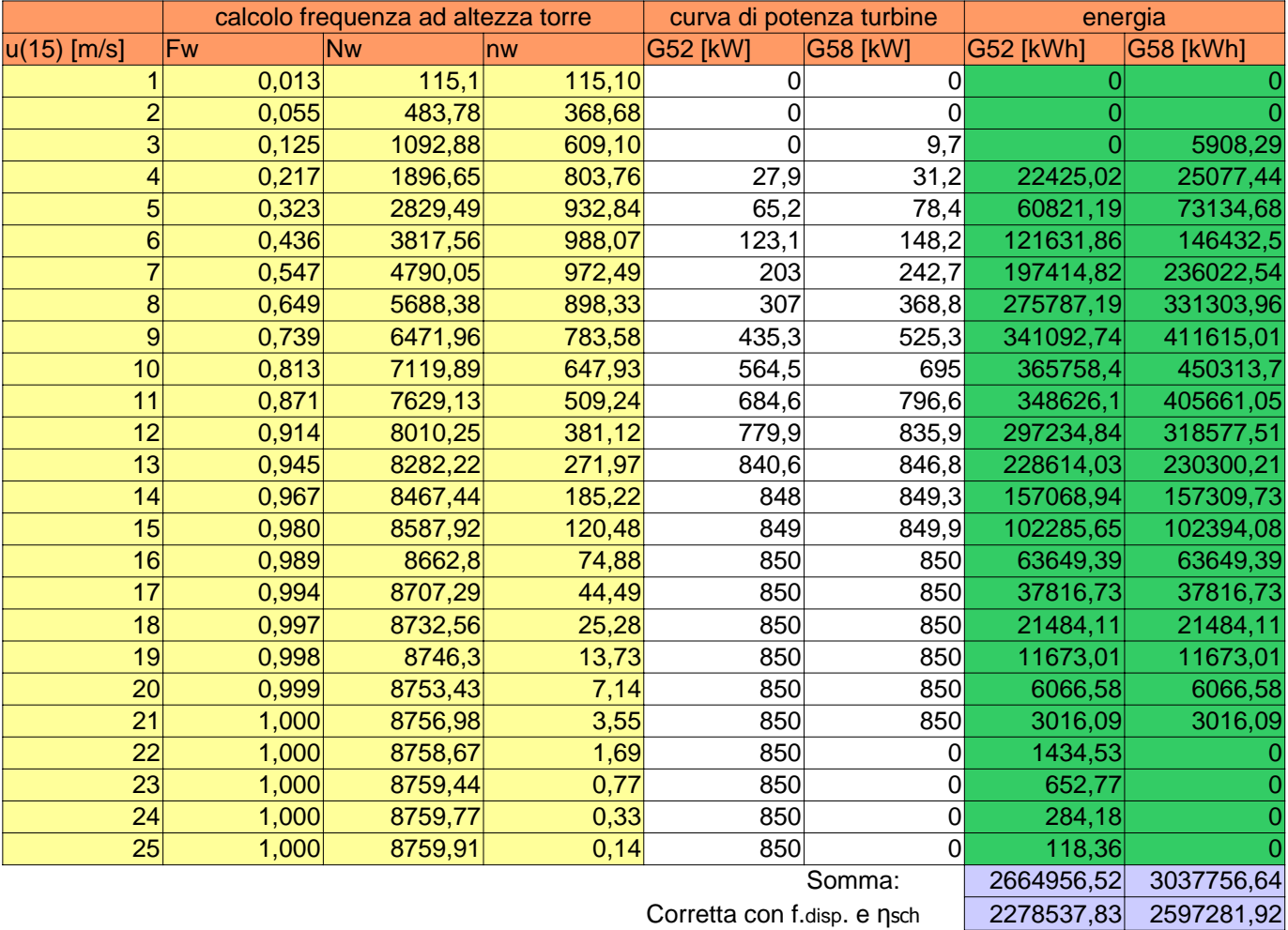

Corretta con f.disp. e ηsch

# Calcolo dei parametri di Weibull

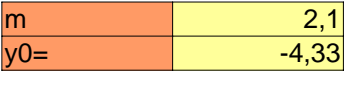

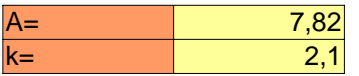

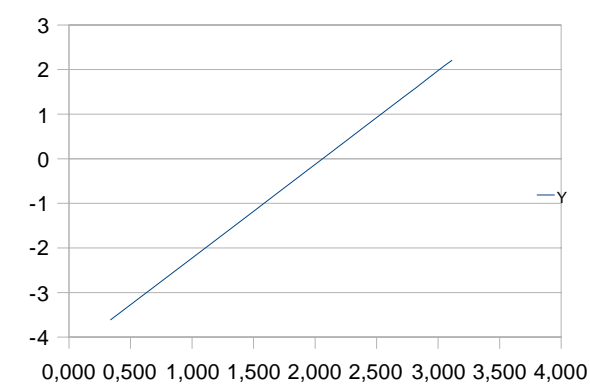

# Direzione dominante del vento

0 45 90 135 225 270 315 0%10% 20% 30% 40% Direzione dominante del vento

180

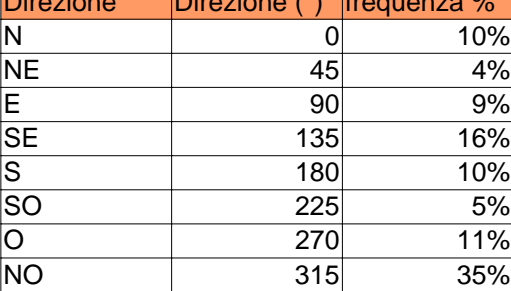

 $\sum_{i=1}^{n}$  frequenza  $\sum_{i=1}^{n}$  frequenza  $\sum_{i=1}^{n}$ 

## Analisi economica

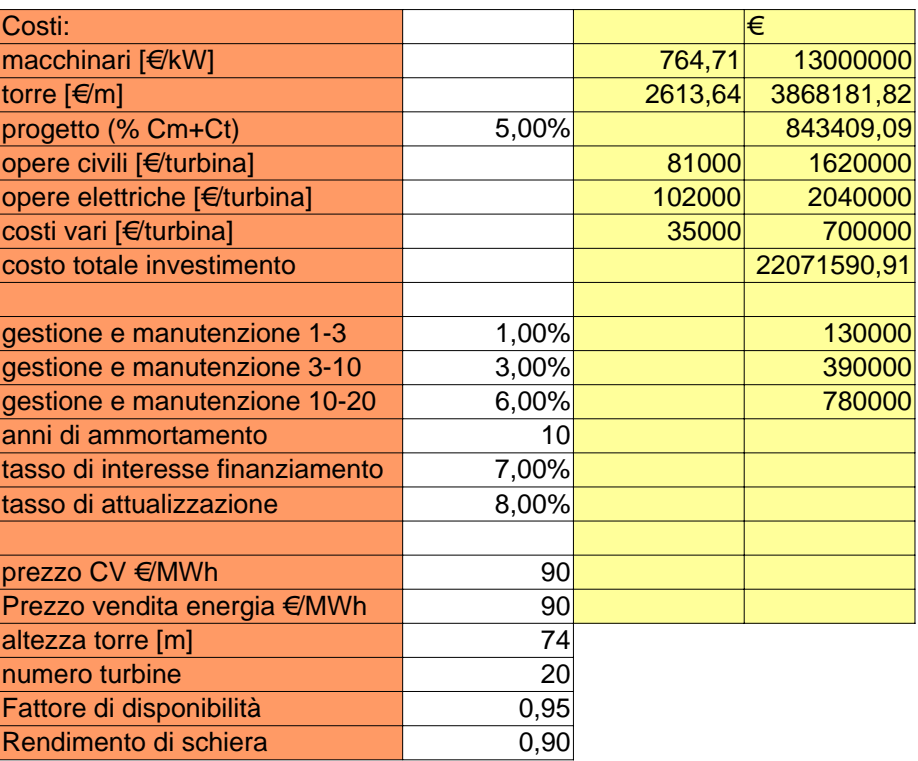

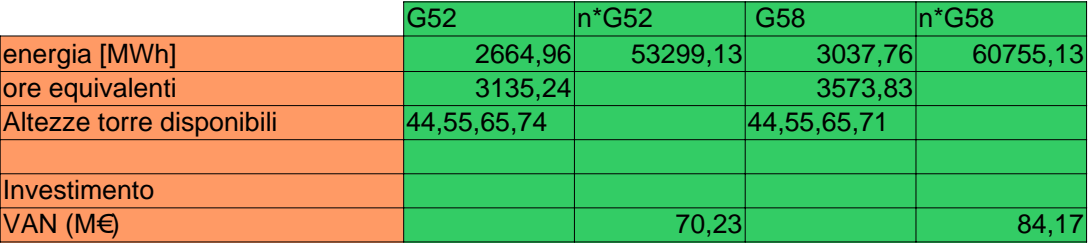

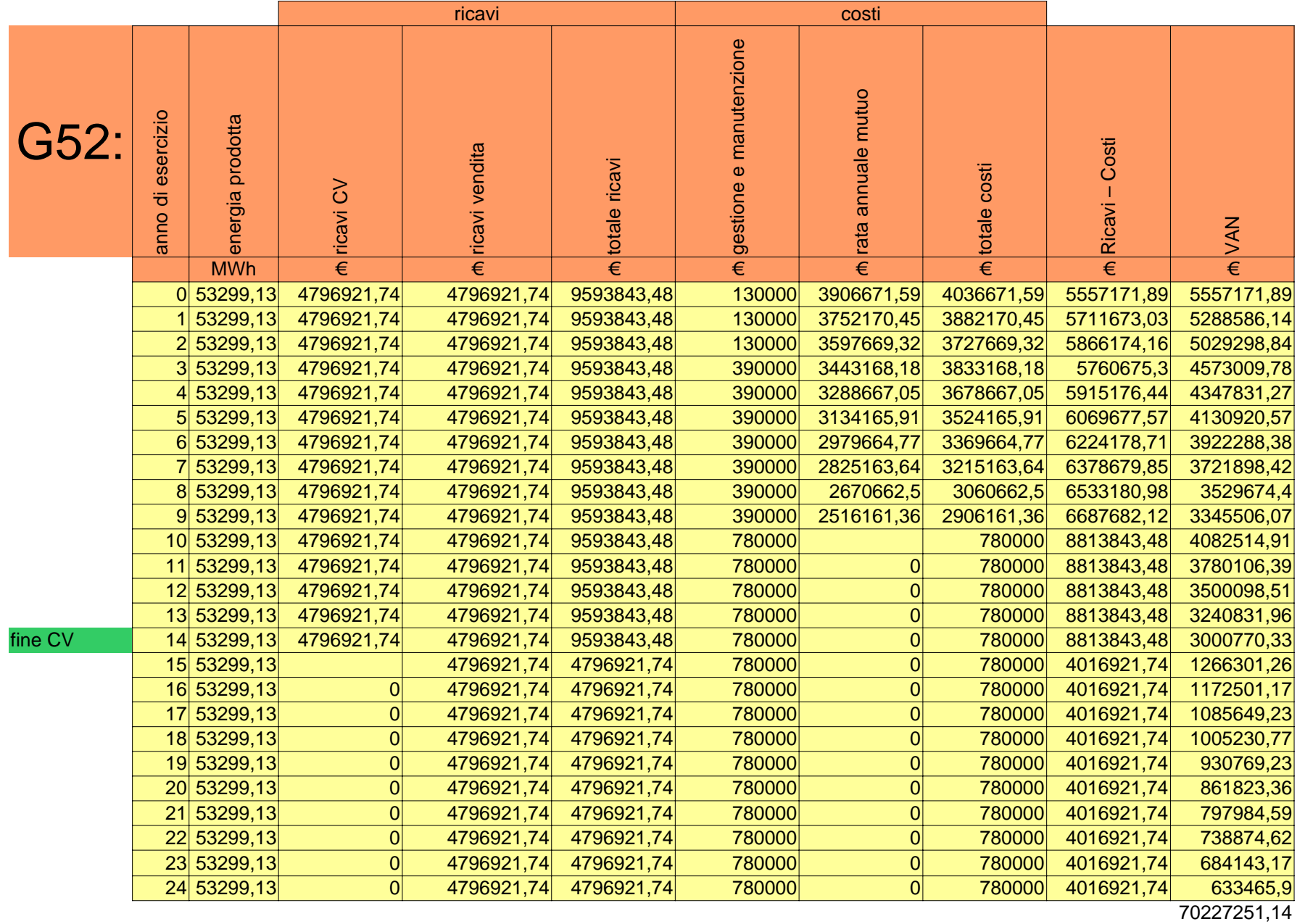

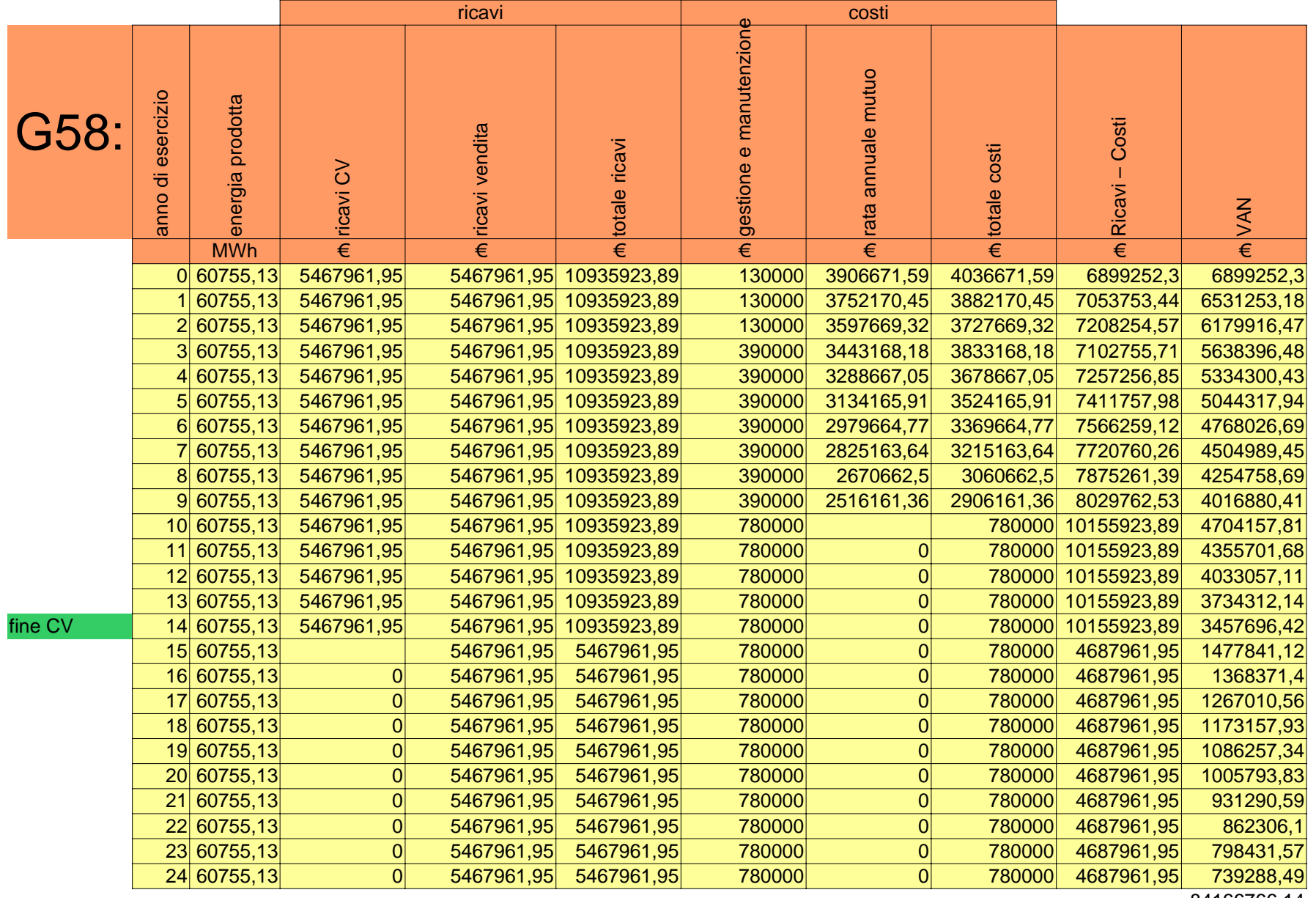

84166766,14